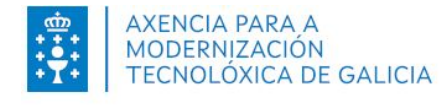

**XERENCIA DE PROXECTOS DE EDUCACIÓN** 

## **CREACIÓN CONTAS WIFI DE DISPOSITIVO**

V 1.0\_Febreiro 2023

Esta funcionalidade facilita a todos os centros educativos a posibilidade de crear contas de dispositivos para conectarse á WiFi corporativa edu.xunta.gal. Estas contas poden utilizarse, sempre que sexa preciso e así o determine a dirección do centro, para conectar dispositivos de uso común nos que non sexa práctico empregar contas persoais: ordenadores de aula, impresoras, paneis interactivos, etc.

**Non implica un buzón de correo, as contas son só para a conectividade wifi.**

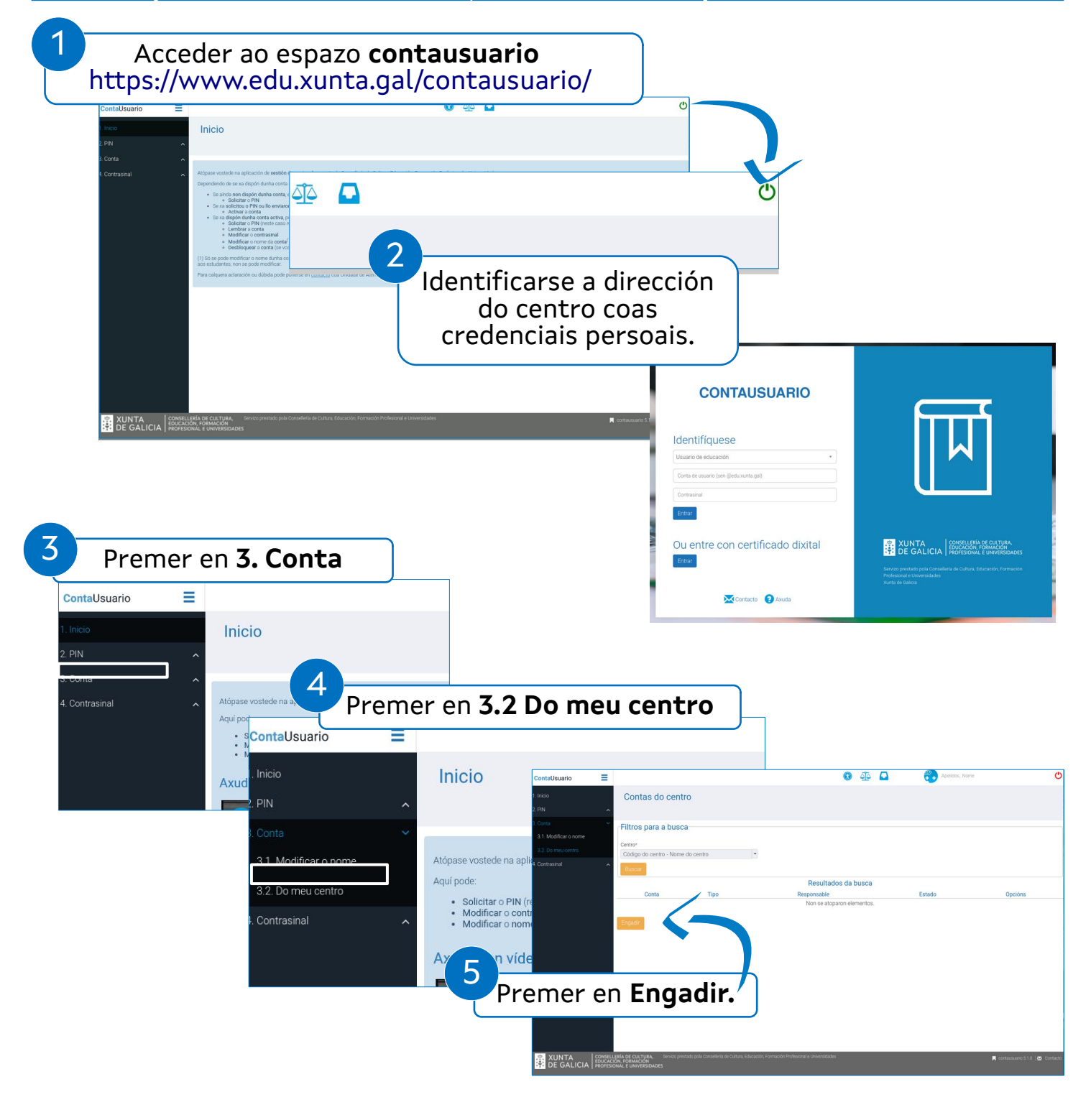

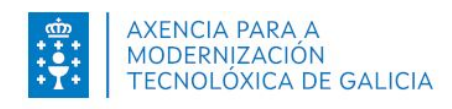

## XERENCIA DE PROXECTOS DE EDUCACIÓN

## **CREACIÓN CONTAS WIFI DE DISPOSITIVO**

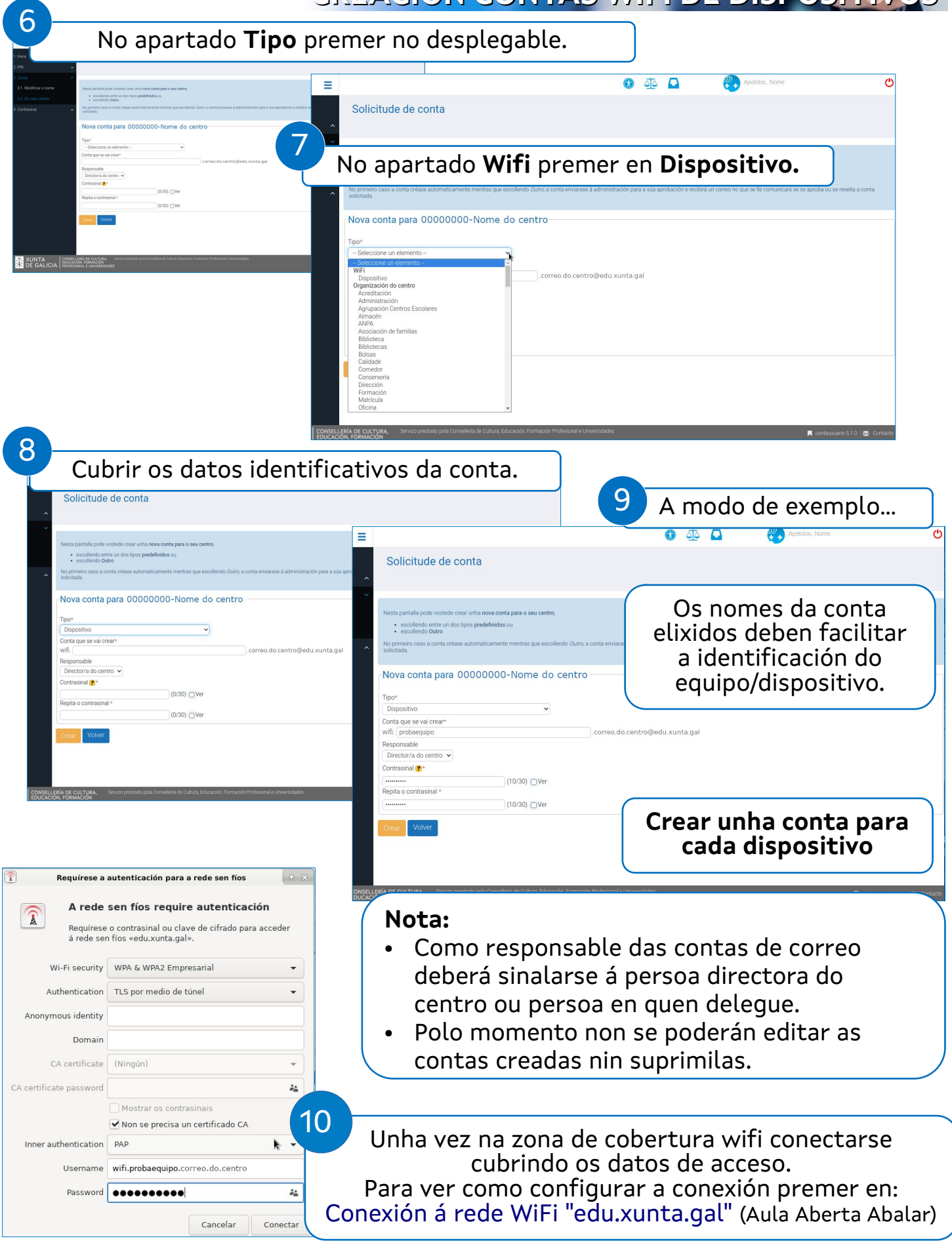